## SAP ABAP table T7PBS SP TSN A T {Examination Scheme/Education and Training Path Texts}

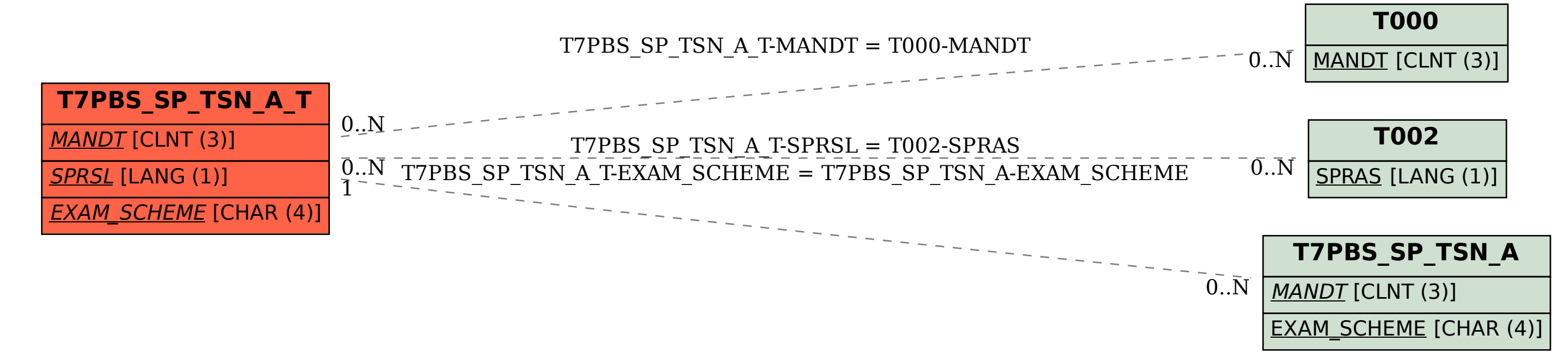